# **Excel - Intermédiaire**

 **Bureautique** Référence formation : 1-XL-INTE - **Durée : 2 jours**

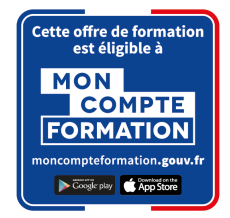

### **Objectifs**

Savoir choisir et utiliser les fonctions de comptage, d'analyse, et les illustrer graphiquement. Gérer des listes de données simples et concevoir les tableaux croisés dynamiques afin de synthétiser les données.

Cette formation prépare aux certifications TOSA/PCIE/MOS (Pour plus d'informations, nous contacter)

### Pré-requis

Avoir valider les objectifs de la formation Excel initiation 3 jours.

### Contenu pédagogique

#### **Mise en forme avancée**

- Utiliser les styles de cellules prédéfinis
- Créer et modifier un style personnalisé (format de cellule / format de nombre)
- Appliquer un thème
- Utiliser ou modifier les jeux de couleurs / police
- Rechercher remplacer des textes ou mises en forme

#### **Les séries**

- Créer des listes personnalisées
- Mettre en place des séries de données en ligne ou en colonne

#### **La mise en forme conditionnelle**

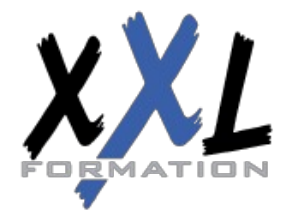

### **XXL Formation**

- Appliquer une mise en forme conditionnelle dynamique selon référence de cellules
- Utiliser les types Barre de données, Nuances et jeu d'icônes
- Mettre en évidence les doublons, les cellules vides, les dates selon périodes, les erreurs
- Gérer les règles (modification, suppression)

#### **Les Méthodes de calculs**

- Les références absolues (Rappel sur \$ dans les formules)
- Les références mixtes
- Utiliser des noms pour faciliter la création de formule (plages nommées)
- Utiliser les outils de vérification des formules

#### **Les Fonctions de calculs**

- Utiliser l'assistant fonction
- La fonction SI
- Les fonctions de comptage NB, NBVAL, NB.VIDE, NB.SI, NB.SI.ENS …
- Les fonctions SOMME.SI, SOMME.SI.ENS, MOYENNE.SI, MOYENNE.SI.ENS …
- Les fonctions AUJOURDHUI, NB.JOURS.OUVRES, MOIS.DECALER, FIN.MOIS, DATEDIF …

#### **Les graphiques élaborés**

- Créer et modifier les graphiques Sparkline (mini-graphiques dans les cellules)
- Les graphiques avec axe principal et axe secondaire
- Les graphiques combinés

### **Les listes de données**

- Les règles pour construire une liste de données
- Le vocabulaire associé
- Les astuces pour se déplacer / sélectionner rapidement
- Figer les lignes et/ou les colonnes (figer les volets)
- Mettre sous forme de tableau pour convertir en table de données dynamique
- Convertir en plage pour annuler la mise sous forme de tableau
- Calculs avec références structurées
- Ajout d'une ligne de totaux
- Tri simple d'une colonne selon son contenu (numérique, texte, date)
- Tri selon la couleur
- Tri à plusieurs niveaux (sur plusieurs colonnes)
- Filtrer des données selon leur contenu ou leur mise en forme
- Fractionner une colonne / Remplissage instantané

### **Les Tableaux Croisés Dynamiques simples**

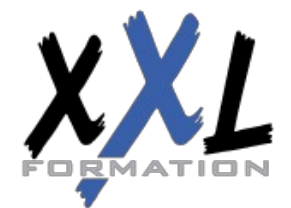

### **XXL Formation**

- Rôle et intérêt du tableau croisé dynamique
- Insérer un tableau croisé dynamique simple
- Disposer des champs en ligne, colonne, filtre ou valeur
- Changer la fonction de calculs (somme, moyenne, nombre…) et le format de nombre
- Modifier la disposition du tableau croisé dynamique
- Actualiser le tableau croisé dynamique
- Vérifier la source de données
- Trier les données dans le TCD
- Développer / Réduire des champs
- Création d'un graphique croisé dynamique simple

#### **La gestion de l'impression et export PDF**

- Préparer le document en vue de l'impression
- Gérer l'impression des titres pour les listes de données
- Gestion des sauts de page
- Gestion et paramétrage des entêtes et pieds de pages (insertion et mise en forme du logo, …)
- Exporter la feuille au format PDF via les outils Microsoft

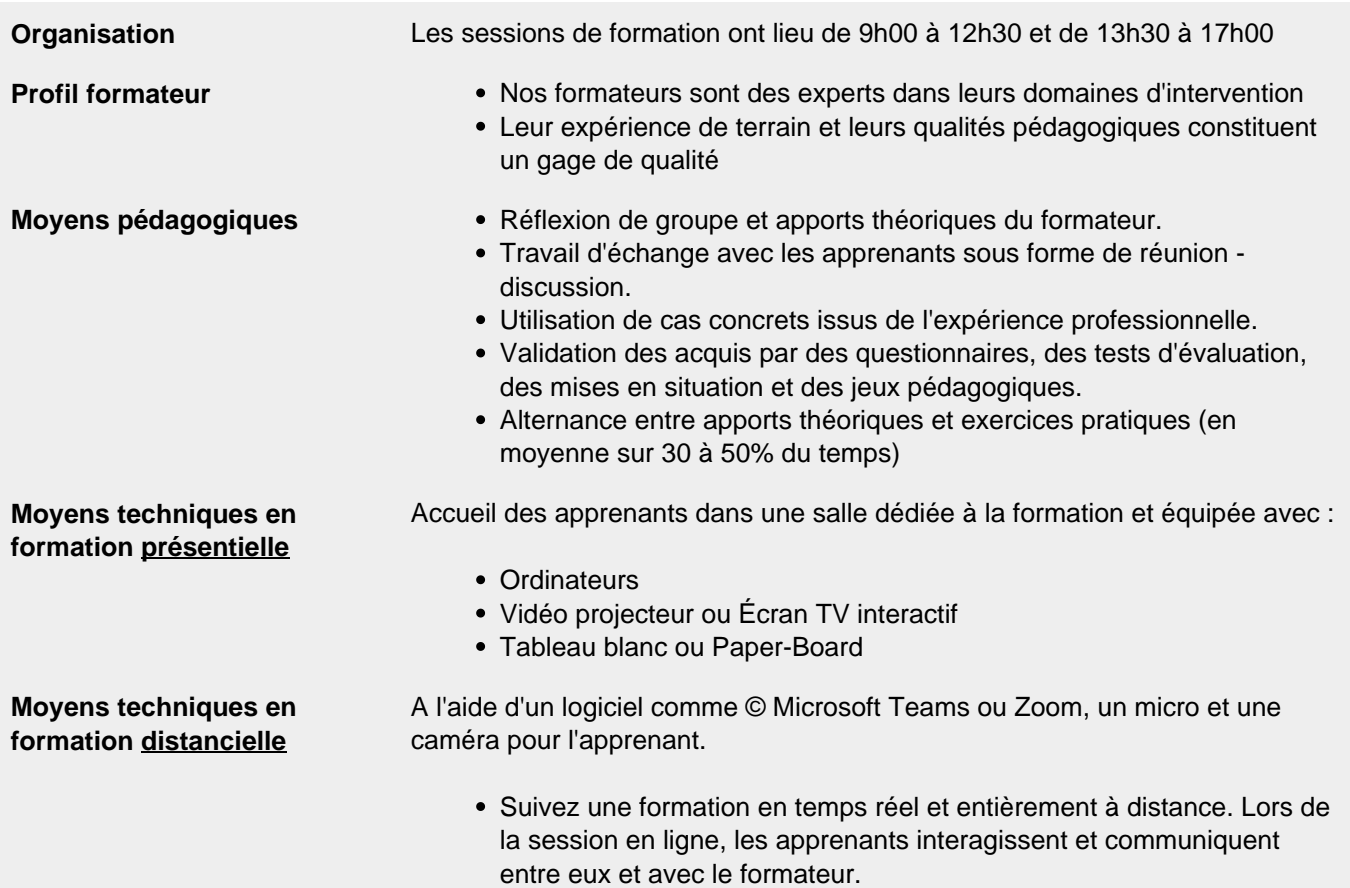

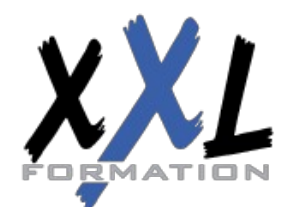

### **XXL Formation**

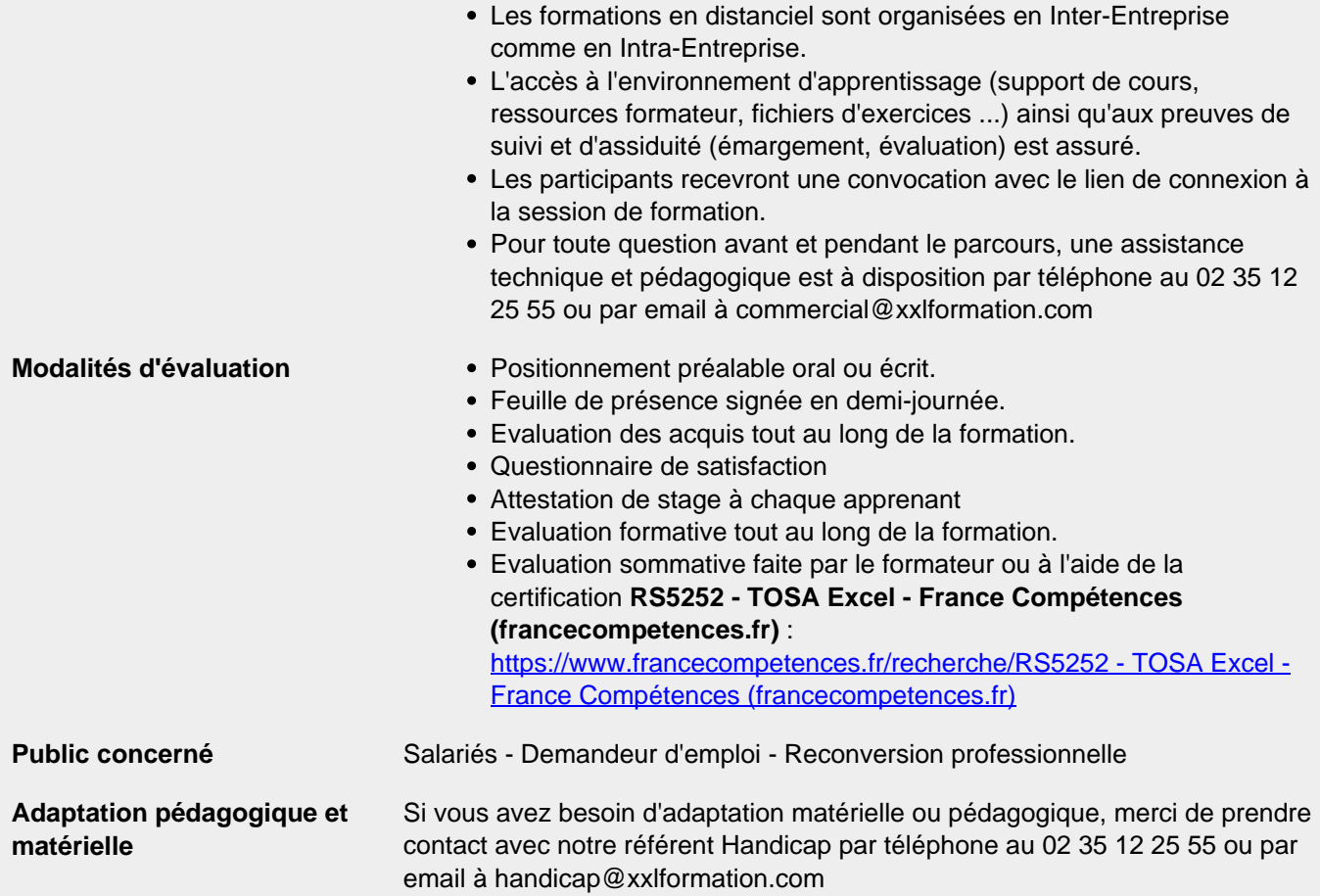

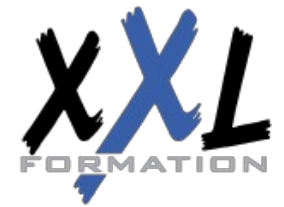

## **XXL Formation**